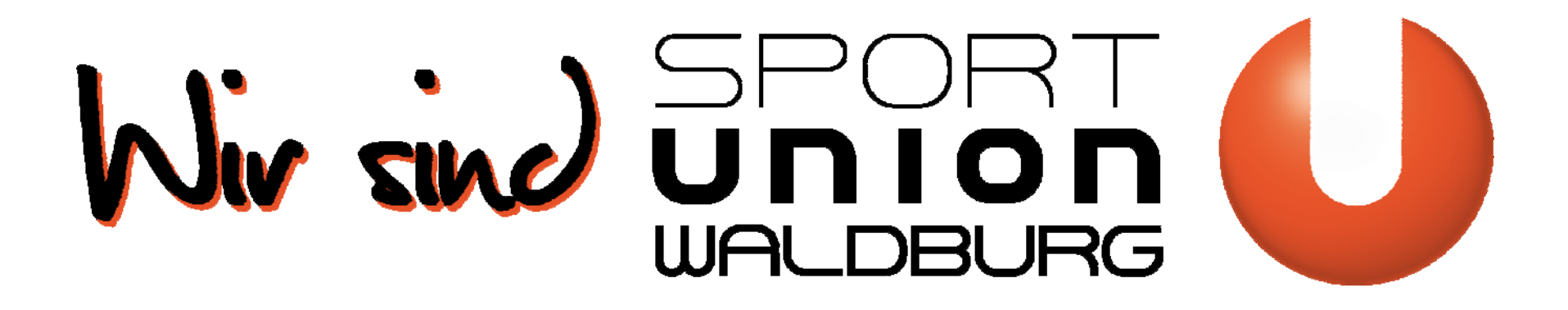

## jahreshauptversammluNg

27. April 2011

## OLIENTITEL

Textmasterformate durch Klicken bearbeiten. Hier wird die Schrift Arial oder für Apple Anwender auch die Schrift Helvetica für eine optimale Lesbarkeit eingesetzt

- Aufzählungspunkt  $\bullet$
- Aufählungspunkt  $\bullet$ 
	- Weitere Ebene
	- Weitere Ebene

 $\frac{3}{2}$ 

## **BILDERSEITE**

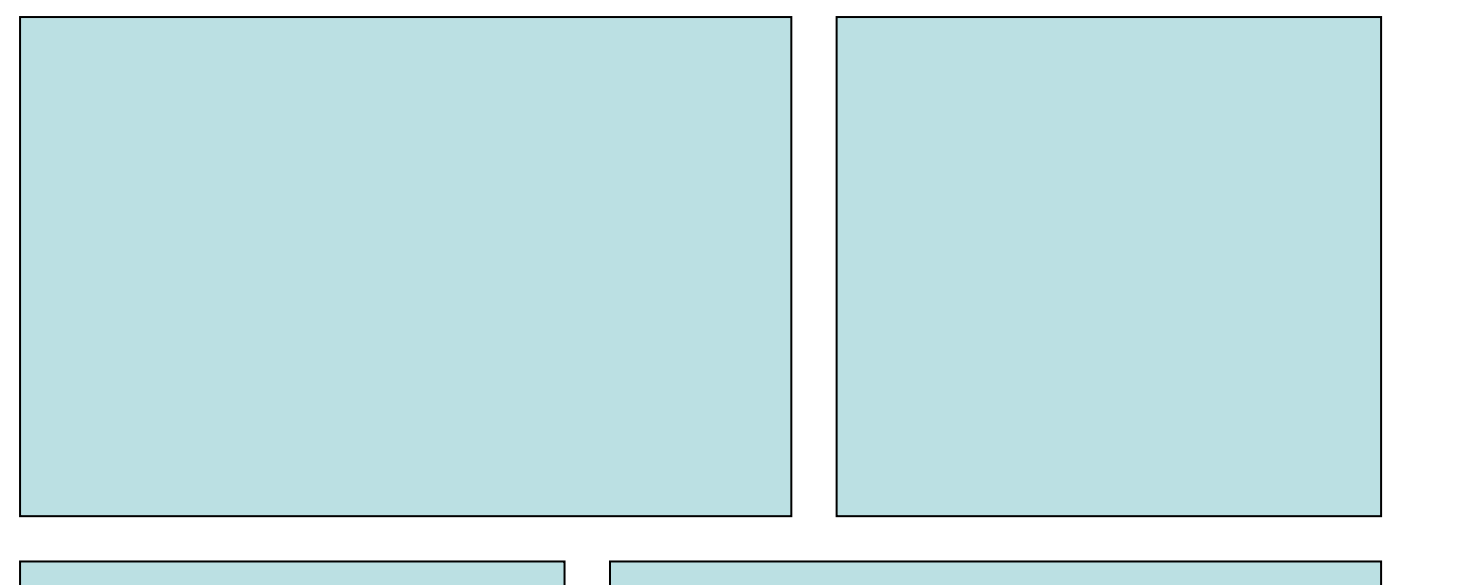

DOD<br>OORS

in the

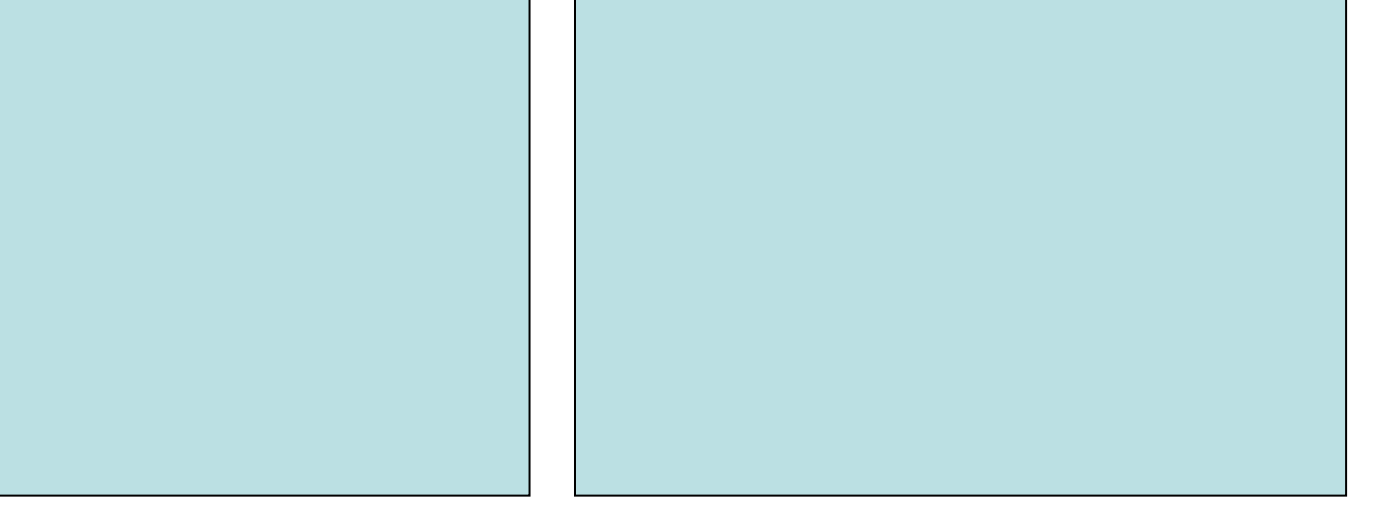